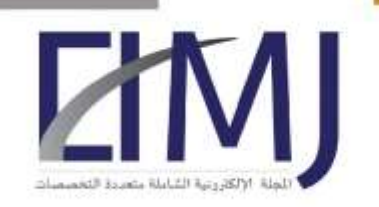

# **تصميم وتحليل وتنفيذ وصلة السلكية باستخدام نقطة النفاذ الالسلكية AP Design, Analysis and Implementation Wireless Link Using the AP Wireless Access Point**

محمد سعيد قاسم 1 st Mohammed saeed Kasem االتصاالت و الشبكات Communications and Networks أكاديمية السودان للعلوم Sudan Academy of Sciences الخرطوم، السودان Khartoum, Sudan [haidary70@gmail.com](mailto:haidary70@gmail.com)

البروفسور خالد حميد بالل 2<sup>nd</sup> Prof. Khalid Hamid Bilal رئيس قسم االتصاالت Head of Communication Departement جامعة العلوم و التكنولوجيا University of Science &Technolgy الخرطوم، السودان Khartoum, Sudan [khalidhamidk9@gmail.com](mailto:khalidhamidk9@gmail.com)

#### **الملخص**

في هذه الدراسة قد تم تقديم و انجاز تخطيط وتصميم وصلة لاسلكية (جسراً لاسلكياً)، بما يماثل خط ميكروي ، مع الأخذ بالاعتبار تحليل العوامل المؤثرة على تخطيط وإنشــاء هذه الوصــلة بالاعتماد على طرق علمية دقيقة من أجل إجراء الحســابات وتحليل الوصلة اللاسلكية العملية، تبين إمكانية وصل عدة شبكات WLAN/LAN من خلال استخدام (ACcess Point (AP) وسيطة تعمل بنمط (Bridge Mode (Br. على الرغم من أن Throughput يتناقص بشكل ملحوظ مع زيادة طول الوصلة. ولكن طالما أنه يبقى مقبولأ وكافياً لتبادل المعطيات، فإن المنافع التي يمكن الحصول عليها باستخدام APs تكون أكبر بكثير .

تقدم الدراسة تصميم الوصىلات اللاسلكية بطريقة علمية ومثالية متناولة جميع الجوانب المؤثرة واستخدام جميع الأدوات المتوفرة، كما تم تقديم مقترح حول إمكانية إنشـاء وصــلات لاسـلكية لمسـافة كبيرة ، يتمثل المقترح باسـتخدام تجهيز ات إضــافية لتنفيذ عملية تحويل الحزمة الترددية إلى أخرى أدنى (لاسلكيا فقط) مع استخدام الهوائيات المناسبة مما يساعد في تحقيق وصلات ً السلكية بعيدةت

**كلمات مفتاحية:** جسر السلكي، معدل النقل األعظمي، نقطة نفاذ ال سلكية، التكرار في الشبكات الالسلكية، الشبكات المحلية الالسلكيةت

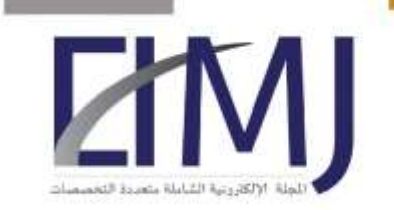

### **Abstract**

In this study a Planning and designing of a wireless link (wireless bridge), like a microwave link has been introduced and performed. The wireless link is the optimum solution to connect wide separate sites. Hence, all factors to be taken into account in the establishment of wireless link have been analyzed.

A practical model based on accurate and scientific method for carrying out calculations and analyzing links has been performed. Results showed the ability to connect multiple WLAN/LAN networks upon the utilization of intermediate Access Point (AP) in Bridge Mode (Br). Also, throughput decreases considerably depending on the distance. However, as long as acceptable, benefits of using such networks will be much more.

Although, the available wireless networking devices allow about ten Kilometer or little more distances as a direct link between two places, it is possible to sketch and implement a wide range through the using of additional devices that are responsible for changing the bandwidth in addition to appropriate external antennae.

**Keywords:** WLAN, Throughput, Wireless Link, Radiomobile, Wireless Bridge, Ixchariot, AP, IEEE802.11.

### **.1 مقدمة**

في كثير من الحالات يكون استخدام الشبكات اللاسلكية الحل الأمثل لربط عدة مواقع جغرافية أو خاصة متباعدة، حيث يكون إقامة شبكة الاتصال السلكية متعذر ً. نظر أ للتطور التكنولوجي السريع في صناعة التجهيزات الشبكية اللاسلكية والاستخدام المتز ايد لهذا النوع من الشبكات، لما تمتلكه من إمكانيات وميز ات عديدة، فإنه من الممكن - مع الاستخدام المناسب – إنشاذ شبكات السلكية محلية لربط مواقع ووحدات عسكرية )على سبيل المثال(، تؤمإ عملية تبادل المعلومات بشكل سريع وبدرجة أمن مقبولة وفقاً للإعداد المناسب لهذه الشبكات ِ لا يقتصر استخدام الشبكات اللاسلكية المحلية على الوحدات والمواقع ً المذكورة سابقاً، وإنما يمكن استخدامه في مشاريع صناعية وتطبيقات كبيرة خاصة ( Osama et al., 2014).

تتناول هذه الدراسة دراسة و تحليل و تصميم و تقييم نموذجي لانشاء الشبكات اللاسلكية المحلية باستخدام التجهيزات الشبكية، و بشكل خاص نقطة النفاذ الالسلكية Point Access(AP)، تشتمل الدراسة على النقاط التالية:

- 1ت تحليل مناطق فرينل و حسابها ت
- 2. تحليل مسار اتصال ( الوصله اللاسلكية الموجهة).

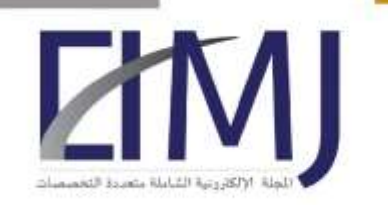

- 3ت دراسة مخبرية لكيفية إعداد و تركيم نقاط النفاذ الالسلكية AP عند استخدامها لتعمل كجسر السلكي Wireless ت(BR( Bridge
- 4. [جراء عمليات الحساب و التقييم لمعدلات نقل المعطيات الأعظمية في الوصلات اللاسلكية الموجهة و العوامل المؤثرة علبها
- 5. تحديد و تصميم و حساب مسار اتصال لاسلكي، ليكون كنموذج لاجراء الدراسة و التصميم و الحسابات للشبكة الكلية و حساب معدلات نقل المعطيات الأعظمية لأهداف المقارنة و تقييم النتائج
	- 6ت إنشاذ وصلة لربط مناطق متباعدة باستخدام برنامج RadioMobileت

### **1.1 أهمية الدراسة**

توفر الدراسة أسلوب علمي لانشاء جسور ربط لا سلكية بأسلوب علمي يأخذ في الاعتبار معدلات النقل الفعلية و كذلك كيفية أخذ التضاريس و خاصة فالمناطق الجبلية بما يضمن تصميم وصلة لا سلكية بدون عوائق و الاستفادة من خرائظ المسح الراداري لوكالة ناسات

### **1.2 منهجية الدراسة**

تمت الدراسة بطريقة عملية و استخدام أجهزة حقيقية في إنشاء الجسر اللاسلكي و نقاط التكرار ثم تسجيل القيم باستخدام بر امج القياس و من ثم مقارنتها و در اسة تأثير الحالات المختلفة

# **.2 تخطيط الوصلة الالسلكية Planning Link**

تتكون الوصلة اللاسلكية في أبسط صور ها من جهازي إرسال واستقبال بينهما مسار محدد، بحيث تكون نسبة استطاعة الإشارة المستقبلة كافية لتبادل المعطيات فيما بينهما. من أهم العوامل التي يجب أخذها في الاعتبار عند تخطيط الوصلة الالسلكية – يمإ شبكة السلكية تعتمد معيار Fi-Wi – ما يلي:

- 1. استطاعة الإرسال: ويعبر عنها بـ mW أو dBm. إن dBm هي وحدة ديسيبل نسبيّة مقارنةً بـ mW 1. تأتي استطاعة المرسل ضمن مواصفات الجهاز من الشركة المصنعة ولكن يجب قياسها فعلياً باستخدام أجهزة القياس أو البرامج المتوفرة ً لذلكت
	- 2. ربح الهوائي: يعطى ربح الهوائي بوحدة الديسيبل الايزوتروبي (dBi).
- 3. حساسية الاستقبال: كلّما كانت قيمة حساسية المستقبل بالقيمة السالبة مقدر ة بـ dBm كبير ةً( Stallings, 2001 ) ، فإن أ جهاز الاستقبال اللاسلكي أفضل مع أنّ الإشارة المستقبلة في جهاز الاستقبال قد تتجاوز حساسيّة الاستقبال، ينبغي أن تحتوي على هامشٍ معينٍ بين الضجيج والإشارة الفعليّة لتحقيق سرعة نقل المعطيات المطلوبة. لتقييم ذلك، يعتمد بارامتر نسبة الإشارة الفعليّة إلى الضجيج (Signal To Noise Ratio (SNR . على سبيل المثال يجب الحصول على قيمة SNR تعادل dB 16 كقيمة مثالية لوصل ٍة تعمل بسرعة Mbps 11ت

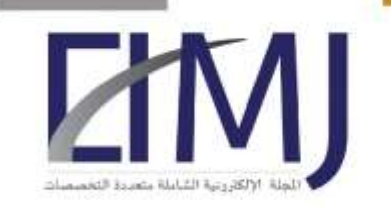

# **.3 خسارة )فقد( الكابالت والموصالت**

خسارة (فقد) الوصلة اللاسلكية: يجب أخذ عدة عوامل بالاعتبار كفقد الفضاء الطلق (FSPL ) Free Space Path Loss والتوهين والتبعثر والتداخل وغير ها من العوامل المؤثرة على انتشار الإشار ات اللاسلكية ٍ خسارة الفضاء الطلق أو ما يعرف بتضاؤل قدرة الإشارة كنتيجة للانتشار الجغرافي لواجهة الموجة والذي يعتمد على المسافة بين جهازي الإرسال والاستقبال فقط تتناسب فقد القدرة في الفضاء الطلق طردياً مع مربع المسافة ومربع التردد – ويقاس هذا الفقد بالديسيبل

يعبر عن فقد الفضاء الطلق بالعلاقة التالية:

FSPL  $(dB)=C+20Log(D)+20Log(F)$ 

حيث أن D تمثل المسافة وF التردد بالميجاهرت والثابت C يساوي 36.6 إذا تم تحديد المسافة D بالميل و5ت32 إذا تم تحديدها بالكيلو متر

يحدث التوهين للإشارة كنتيجة لامتصاص جزء منها بسبب العوائق الصلبة كالأشجار والمباني والجدران وغيرها تم الأخذ بالاعتبار العوامل التي تعيق الإشارة، لما لها من تأثير كبير على الحزمة الترددية 2.4 GHz ،مع إهمال عامل التوهين بمعنى أدق، تأمين خط نظر Line-Of-Sight (LOS).

يبين الجدول (1) طريقة مثالية لتدوين وحساب جدوى الوصلات اللاسلكية إذا كانت المحصلة الكلية باستثناء القيمة األخيرة )حساسية االستقبال( مساوية لحساسية جهاز االستقبال أو أكبر منها، فهذا يعني أن االستقبال محقق (2007 ,Garg( . ينصح بأن تكون المحصلة الكلية في الجدول بين dB 15-10 لضمان وصلة ثابتة وعالية الجودة ويمكن زيادة هذا الهامش إلى dB 20 ت

| المصدر                  | الإشارة       | وحدة     |                         |  |
|-------------------------|---------------|----------|-------------------------|--|
|                         |               | القياس   |                         |  |
| جهة الإرسال             |               |          |                         |  |
| مو اصفات جهاز الإرسال   | $+$           | dBm      | قدرة الإرسال            |  |
| من مواصفات الأسلاك      |               | dВ       | خسارة الأسلاك والموصلات |  |
| مو اصفات الهوائي        | $^{+}$        | dBi      | ربح البوائي             |  |
| الفضاء الطلق            |               |          |                         |  |
| تحسب بالمعادلات الخاصة  |               | dB       | خسارة الفضاء الطلق FSL  |  |
|                         | جهة الاستقبال |          |                         |  |
| مو اصفات الـهوائي       | $+$           | $\rm dB$ | ربح البوائي             |  |
| من مواصفات الأسلاك      |               | dВ       | خسارة الأسلاك           |  |
| مو اصفات جهاز الاستقبال | $\ddot{}$     | dBm      | حساسية جهاز الاستقبال   |  |
|                         |               |          | المحصلة الكلية          |  |

**الجدول )1( حساب جدوى الوصلة الالسلكية**

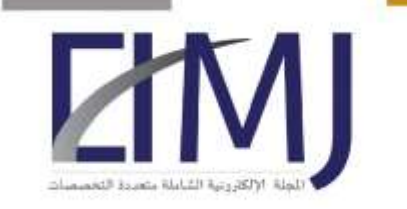

## **.4 حساب مناطق فرينل**

يعتبر توفر خط النظر شرطاً أساسياً للتمكن من تشغيل الوصلة اللاسلكية لكنه غير كافٍ ويعود ذلك إلى خصائص انتشار الأمواج الكهر ومغناطيسية والتي لا تنتشر على شكل خط مستقيم فقط، بل على شكل واجهة للموجهة ولتشغيل الجسر اللاسلكي (الوصلة اللاسلكية) بين نقطتين، فإنه يجب ضمان خلو المساحة المحيطة من أي عوائق قد تعترض مسار الإشار ة اللاسلكية، بالإضافة إلى وجود خط النظر . يعتمد في تحديد المساحة المحيطة بخط النظر البصري بين نقطتي الوصلة اللاسلكية على مبدأ مناطق فرينل، كما هو موضح في الشكل (1). ينص هذا المبدأ على وجود مجموعة من المناطق المحيطة بخط النظر البصري والتي تحتوي على نسبة كبيرة من الإشارة اللاسلكية المرسلة بين نقطتي الوصلة

يتم حساب نصف قطر كل من هذه المناطق بالمعادلة التالية ( IEEE 802.11 Working Group, 2016).

$$
r = 17.31' \sqrt{\left(N \times \left(\frac{d1'}{d2}\right) / \left(\frac{f'}{d}\right)\right)}
$$

حيث ان :

- : نصف قطر منطقة فرينل بالمتر $\cdot r$  $\prec$ 
	- رقم المنطقة المراد حسابها  $N$   $\prec$
- : المسافة بين العائق ونهايتي الوصلة  $d1,d2$  $\prec$ 
	- طول المسافة الكاملة بالمتر  $d$  /  $d$ 
		- $f \quad \ll f$  : تردد العمل  $f$

يجب ضمان تأمين مساحة تقدر بـ 60% على الأقل من منطقة خلو ص فر ينل الأولى. إذا كان هناك أية عو ائق خلالها، يجب تجنب هذه العوائق إما بزيادة ارتفاع الهوائيات أو تغيير نقاط توضع نقاط النفاذ اللاسلكية أو استخدام مواقع ثالث كمكرر للإشارة

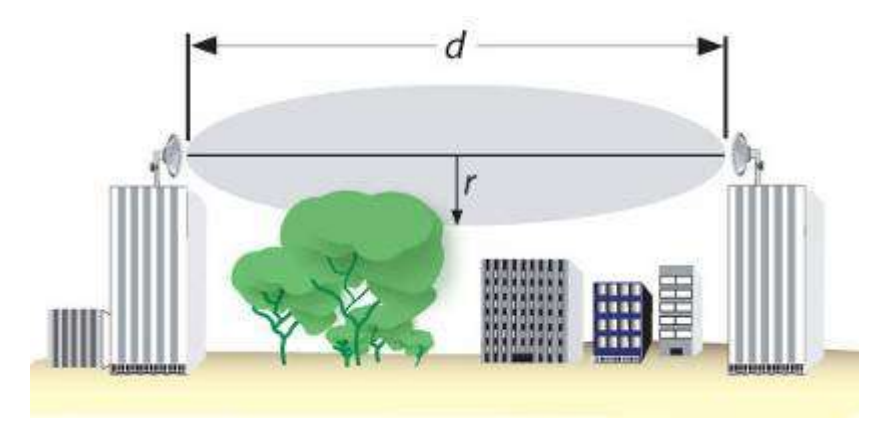

**الشكل)1( مناطق فرينل**

**Source: IEEE 802.11 Working Group (2016)**

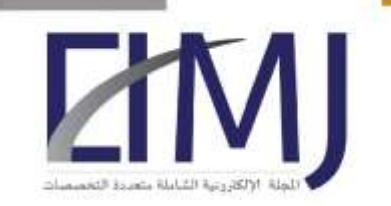

# **.5 المكررات )نقاط الربط الالسلكية(**

عند بناء الوصلات اللاسلكية بعيدة المدى، فإنه يجب تحقيق خط النظر (LoS ) Line of sight وذلك بسبب عدم مقدر ة الإشار ات المستخدمة في اختر اق العوائق التي قد تظهر في مسار ات الوصلة ِ يمكن تجنب هذه العوائق في حالة استحالة عدم إيجاد مسار بديل، باستخدام نقطة نفاذ لاسلكية أخرى تستخدم كمكرر . يبين الشكل (2) استخدام نقطة تكرار للوصل بين نقطتين لا يتوفر بينهما خط نظر

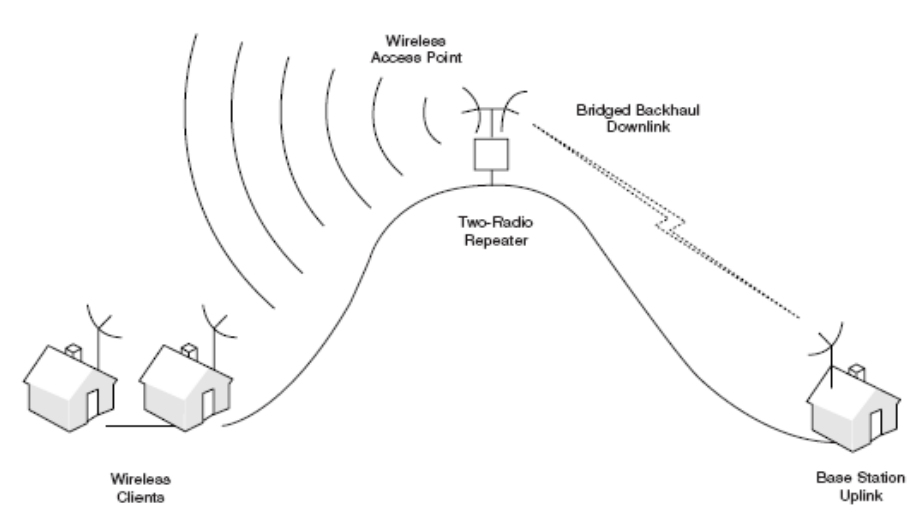

**الشكل)2( إنشاء نقطة تكرار لتفادي العوائق**

### **.6 تصميم الوصلة الالسلكية**

قبل إنشاء الوصلة اللاسلكية وتنفذ عملية در اسة لا بد من تقييم للتجهيز ات الشبكية وإمكاناتها والعوامل المؤثر ة على مسار الوصلة وبعد ذلك يمكن تنفيذ هذه الوصلة اللاسلكية عملياً ِ ً

### **6.1 اختيار التجهيزات**

لبناء وصلة لاسلكية لربط شبكتين على الأقل في منطقتين متباعدتين، فإن ذلك يتطلب استخدام نقطة نفاذ لاسلكية واحدة أو أكثر يتم إعدادها للعمل في نمط جسر لاسلكي BR (تختلف هذه الإعدادات بحسب الشركة المصنعة). يبين الجدول (1-2) جميع البارامترات الخاصة ب APs المستخدمة في هذه الدراسة (و هي من نوع DWL-2100AP من شركة D-Link).

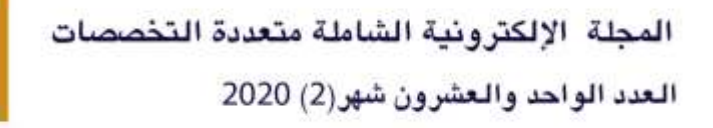

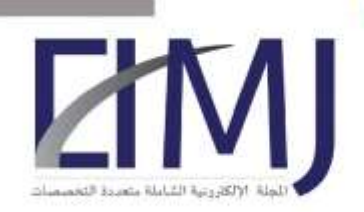

| type      | <b>BitRate</b> | <b>Moudlution</b> |              | TR(dBm) | $RX(-dBm)$ |
|-----------|----------------|-------------------|--------------|---------|------------|
| 802.11b/g | 1Mbps          | <b>DSSS</b>       | <b>DBPSK</b> | 18      | 94         |
| 802.11b/g | 2Mbps          | <b>DSSS</b>       | <b>DQPSK</b> | 18      | 90/91      |
| 802.11b/g | 5.5Mbps        | <b>DSSS</b>       | <b>CCK</b>   | 18      | 88/89      |
| 802.11g   | 6Mbps          | <b>OFDM</b>       | <b>BPSK</b>  | 18      | 91         |
| 802.11g   | 9Mbps          | <b>OFDM</b>       | <b>BPSK</b>  | 18      | 90         |
| 802.11b/g | 11Mbps         | <b>DSSS</b>       | <b>CCK</b>   | 18      | 85/86      |
| 802.11g   | 12Mbps         | <b>OFDM</b>       | <b>QPSK</b>  | 18      | 89         |
| 802.11g   | 18Mbps         | <b>OFDM</b>       | <b>QPSK</b>  | 18      | 87         |
| 802.11g   | 24Mbps         | <b>OFDM</b>       | 16QAM        | 18      | 84         |
| 802.11g   | 36Mbps         | <b>OFDM</b>       | 16QAM        | 18      | 80         |
| 802.11g   | 48Mbps         | <b>OFDM</b>       | 64QAM        | 16      | 76         |
| 802.11g   | 54Mbps         | <b>OFDM</b>       | 64QAM        | 15      | 73         |

**الجدول )2( بارامترات نقطة النفاذ الالسلكية المستخدمة Link-D**

تمتلك نقطة النفاذ اللاسلكية هوائي ديبولي ذو ربح مقداره dBi 2. تم استخدام نقطتي نفاذ لاسلكيتين من النوع المذكور أعلاه بالإضافة إلى ربط جهاز حاسوب محمول عبر منفذ الايثرنيت بكل منهما لتمثيل الشبكتين المراد ربطهما. وبمعنى أدق ربط شبكتي LAN عبر وصلة السلكيةت

### **2.6 اختبار التجهيزات وحساب معدالت النقل الفعلية**

قبل تنفيذ الوصلة اللاسلكية، تم تنفيذ عملية الإعدادات اللازمة باستخدام واجهة التطبيق لنقطة النفاذ اللاسلكية، الوضحة في الشكل (3) واختبار معدلات نقل المعطيات وذلك على النحو التالي:

- توصيل كل نقطة نفاذ لاسلكية AP مع حاسوب محمول عبر منفذ ايثرنيت، كما هو موضح في الشكل (4). ﴿
- تفعيل عملية الاتصال بين نقطتي النفاذ اللاسلكيتين، عبر إدخال العنوان الفيزيائي MAC Address لكل نقطة نفاذ  $\sim$ لاسلكية إلى النقطة الأخرى. لهذا النوع من نقاط النفاذ اللاسلكية لتعمل في نمط الجسر اللاسلكي، فإن هذا الإجراء يكون مطلوباً. بالإضافة إلى تحديد اسم معرف الخدمة SSID ليكون نفسه في كلا نقطتي النفاذ اللاسلكيتين ِ
	- ت تحديد عنوان IP لكل AP يدويا ً
- تقييم وحساب معدل نقل المعطيات الأعظمي باستخدام برنامج IxChariot وأزمنة الاستجابة للشبكة. ومن ثم تدوين  $\sim$ قيم النتائج، والمشار إليها بـ Lab في الجدول )5(ت

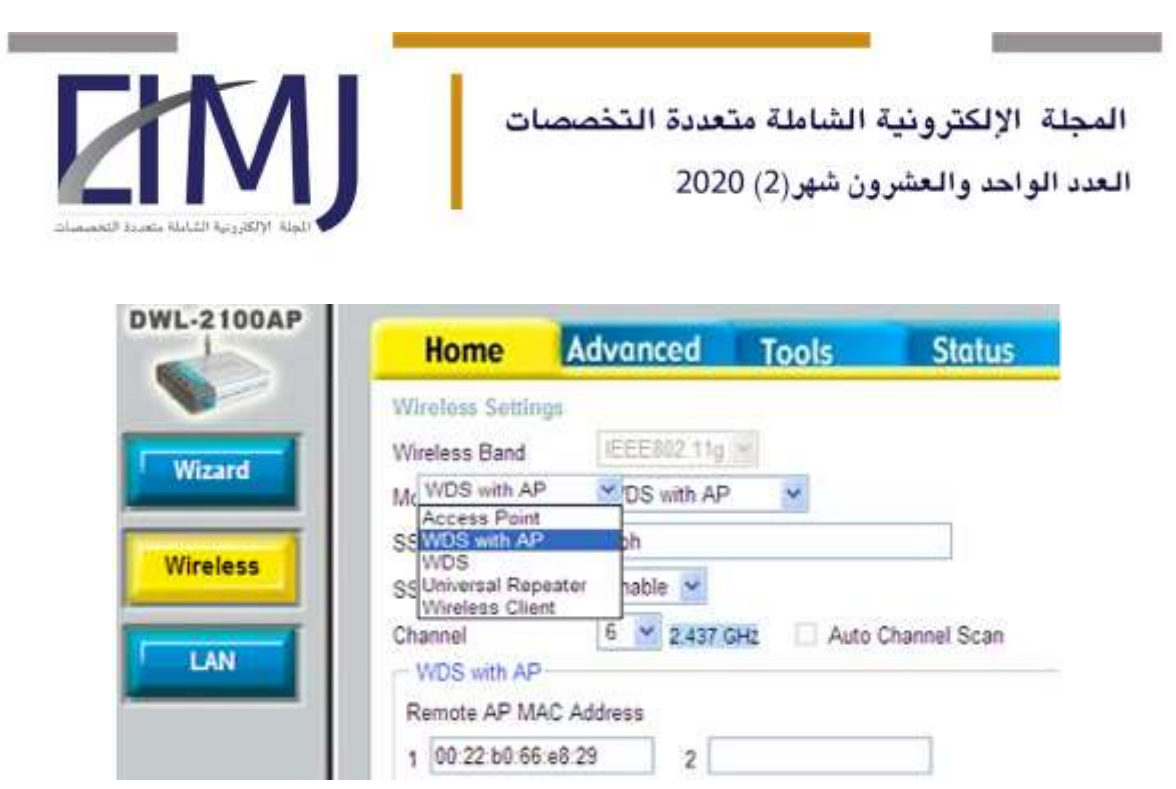

**الشكل)3( واجهة التطبيق لنقطة النفاذ الالسلكية Link-D المستخدمة في الدراسة**

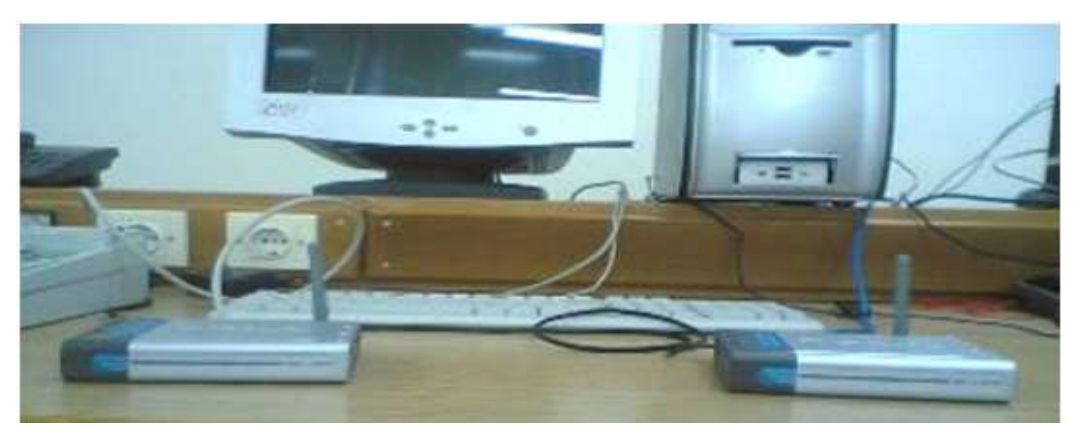

**الشكل )4( التوصيل العملي لنقطي النفاذ الالسلكيتين مع أجهزة الحواسب عبر منفذ ايثرنت.**

### **.7 توصيل الشبكة الخارجية**

تم اختيار المسار (الوصلة اللاسلكية) بين بنائين Two Buildings ، تفصلهما مسافة مقدار ها m 270. ومن ثم تم تركيب نقطتي النفاذ اللاسلكيتين على المبنيين وتوصيل كل AP إلى جهاز حاسوب عبر منفذ الإيثرنت (كل جهاز سيمثل شبكة)، كما هو موضح في الشكل (5). وبحيث يكون خط النظر بين النقطتين مضموناً من خلال التأكد بأن منطقة خلوص فرينل المحسوبة في الجدول (3) محققة وخالية من العوائق، وإذا لم يكن كذلك فإن زيادة ارتفاع الهوائيات تكون مطلوبة

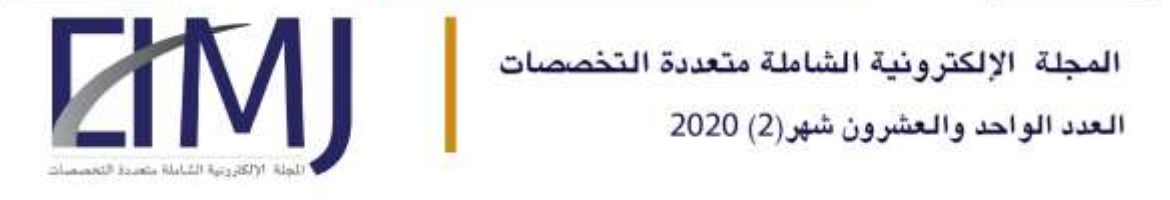

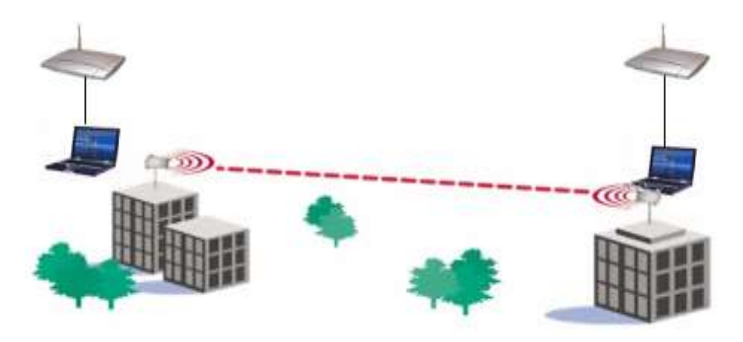

**الشكل )5( توصيل الوصلة الخارجية لربط شبكتين** 

| رقم المنطقة | نصف قطر منطقة فرينل (متر) |
|-------------|---------------------------|
| 0.6         | 2.19                      |
| 1.0         | 2.83                      |
| 2.0         | 4.0                       |
| 3.0         | 4.9                       |

**الجدول )3( حساب مناطق فرينل**

من معادلة فقد المسار ، يتم حساب الفقد الناتج عن المسار والمحدد في هذه التجربة بـ 270 m يتم إضافة بقية الخسائر الناتجة عن الكوابل والموصلات (تم تجاوزها هنا لأن الهوائي مرتبط مباشرة مع نقطة النفاذ اللاسلكية) ومن ثم يضاف إجمالي الفقد لحساب المحصلة الكلية للإشارة المستقبلة، كما هو مبين في الجدول (4).

**الجدول )4( حساب خسارة المسار والهامش الكلي للوصلة**

|          |       | استطاعة المرسل (dBm)   كسب الهوانيات (dBi)  اجمالي الفقد (dB)  المحصلة (dBm) |
|----------|-------|------------------------------------------------------------------------------|
| $-69.53$ | 88.53 | 15                                                                           |
| $-68.53$ | 88.53 | 16                                                                           |
| $-66.53$ | 88.53 | 18                                                                           |

للتأكد من قيم الحسابات الناتجة لاستطاعة الإشارة المستقبلة والمبينة في الجدول (4)، تم استخدام برنامج Network Stumbler لتقييم وحساب استطاعة الإشارة المستقبلة فعلياً، عند تنفيذ الوصلة مخبرياً (داخل نطاق قاعة بحدود 10 m) والوصلة الخارجية كما هو موضح في الشكل (6) والشكل (7) على الترتيب.

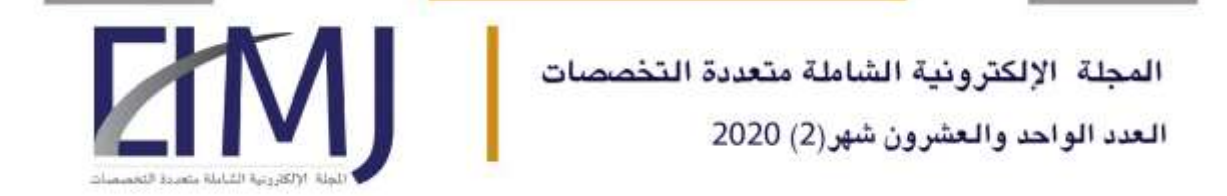

رقد تبين أنه يوجد فرقاً يتر اوح ضمن المجال  $15dBm]$  إن السبب الرئيسي في هذا الاختلاف يعود إلى ً إهمال العوامل الأخرى التي لم يتم احتسابها والمتمثلة بالتداخل والانكسار والتخامد وغيرها من العوامل المؤثرة على انتشار األمواجت مع األخذ باالعتبار تغيير ويعية نقطة النفاذ الالسلكية إلى النمط المشترك )نقطة نفاذ مع نمط جسري WDS AP with)، ألنه ال يمكإ كشف اإلشارة باستخدام كروت الشبكة الالسلكية عند اختيار النمط الجسري فقطت

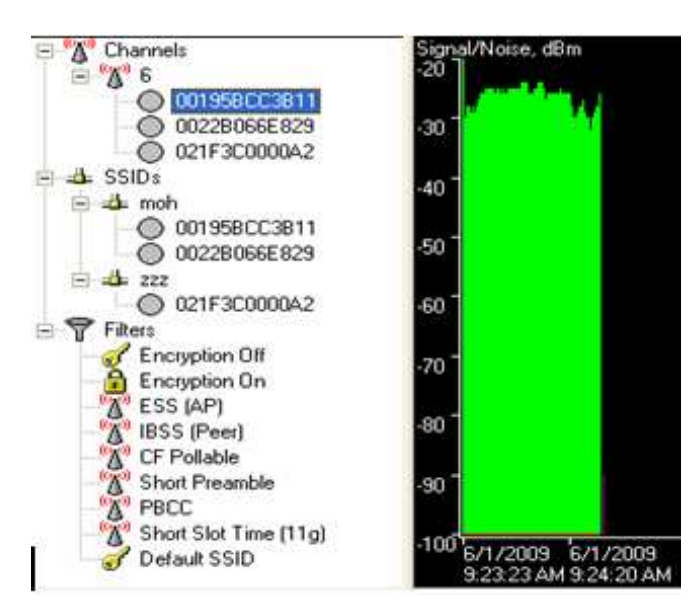

**الشكل )6( شدة اإلشارة المستقبلة فعلياً للوصلة ضمن نطاق صغير باستخدام برنامج Stumbler Network**

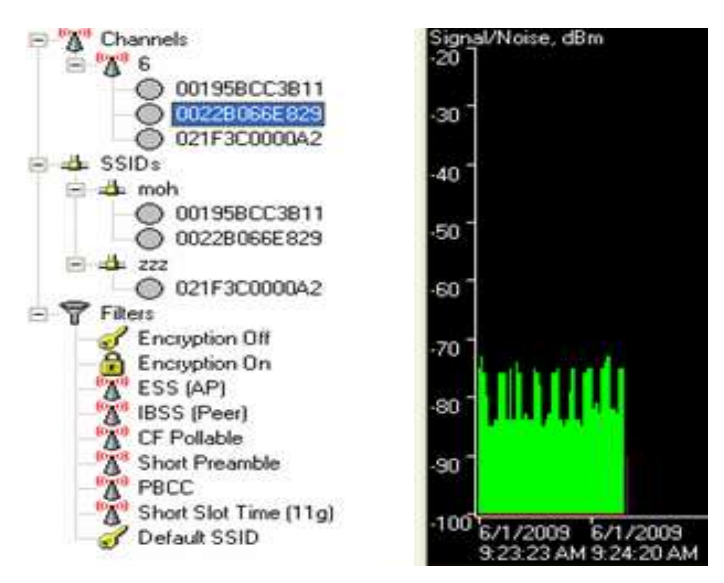

**الشكل )7( شدة اإلشارة المستقبلة فعلياً للوصلة الخارجية باستخدام برنامج Stumbler Network**

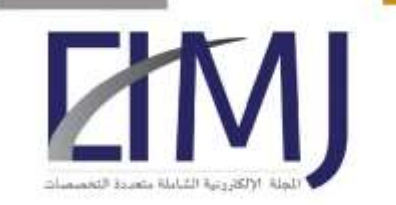

المجلة الإلكترونية الشاملة متعددة التخصصات<br>العدد الواحد والعشرون شهر (2) 2020 العدد الواحد والعشرون شهر(2) 2020

عند هذه النقطة من الدراسة والتصميم الفعلي للشبكة، يعاد حساب معدل نقل المعطيات الأعظمي وأزمنة الاستجابة للشبكة الحالية خلال المسار الجديد (نفذت عملية نقل المعطيات عبر بروتوكول TCP) يبين الجدول (5) القيم التي تم الحصول عليها سابقاً، والمشار إليها بـ Lab ومقارنتها مع القيم التي تم تسجيلها بعد ربط الشبكتين وفق المسافة المدروسة والمشار إليها بـ out.

**الجدول )5( نتائج القياس التي تم الحصول عليها في المخبر والوصلة الخارجية**

# 8. النتائج المخبرية لقياس معدل النقل الأعظ*مي*

يوضح الجدول (5) نتائج القياس في المخبر والوصلة الخارجية لمعدلات النقل الأعظمية

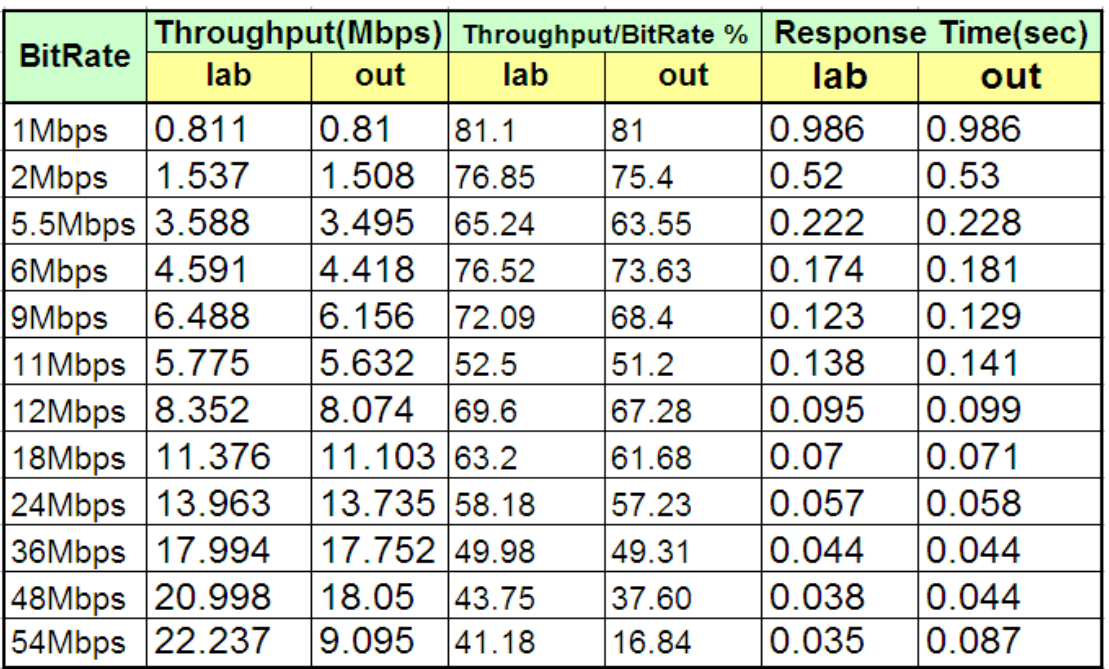

لتسهيل عملية الدراسة والمقارنة، تم تمثيل العالقة كنسبة مئوية بيإ معدل النقل البتي Rate Bit المثالي وفق معيار IEEE 802.11 ومعدل نقل المعطيات الأعظمي Throughput، المبين في الجدول (5) كمنحنى بياني، كما هو موضح في الشكل (8) والشكل (9).

يمكن ملاحظة ما يلي من خلال الاشكال السابقة :

- 1. ينخفض معدل النقل الأعظمي مع ازدياد معدل النقل البتي (نسبة Throughput/Bit Rate).
- 2ت يحدث انخفاض أكثر عند معدل النقل المثالي Mbps 11 5.5, ويعود ذلك إلى طبيعة التقنيات المستخدمة في هذيإ النوعين (يستخدمان CCK).

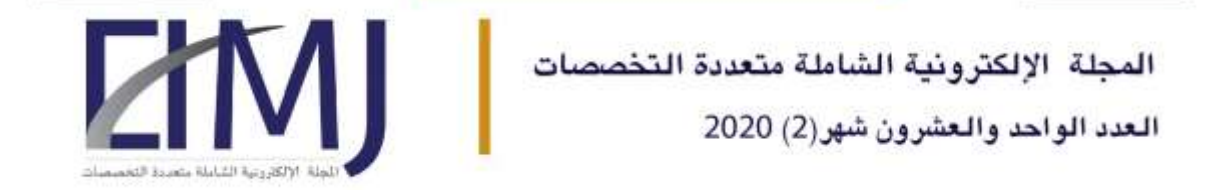

- 3ت أفضل معدل نقل معطيات أعظمي للشبكة أو الوصلة عند تحديد معدل نقل بتي مثالي بقيمة Mbps 36ت وبالتالي يجم أخذه بالاعتبار عند وضع الشبكة في العمل النهائي<sub>.</sub>
- 4. معدل النقل الأعظمي ينخفض بشكل كبير لمعدلات النقل العالية، كلما زادت المسافة. حيث أن معدل النقل الأعظمي انخفض إلى Mbps 9 عند استخدام 54 Mbps مثالية وهي أقل من معدل النقل الأعظمي عند استخدام معدل نقل 18 Mbps.

يمكن تعليل النتائج السابقة من خلال أن استطاعة الإشار ة المستقبلة أقل من المستوى المطلوب، حيث تتطلب معدلات نقل المعطيات عالية السرعة استطاعة إشارة مستقبلة أكبر من غيرها. وهذا واضح بشكل جلي في الجدول (2). كما أنه يمكن التأكد من أن معدل نقل المعطيات له تأثير على زمن الاستجابة، كما هو موضح في الشكل (10) لكل من حالتي التنفيذ للشبكة اللاسلكية

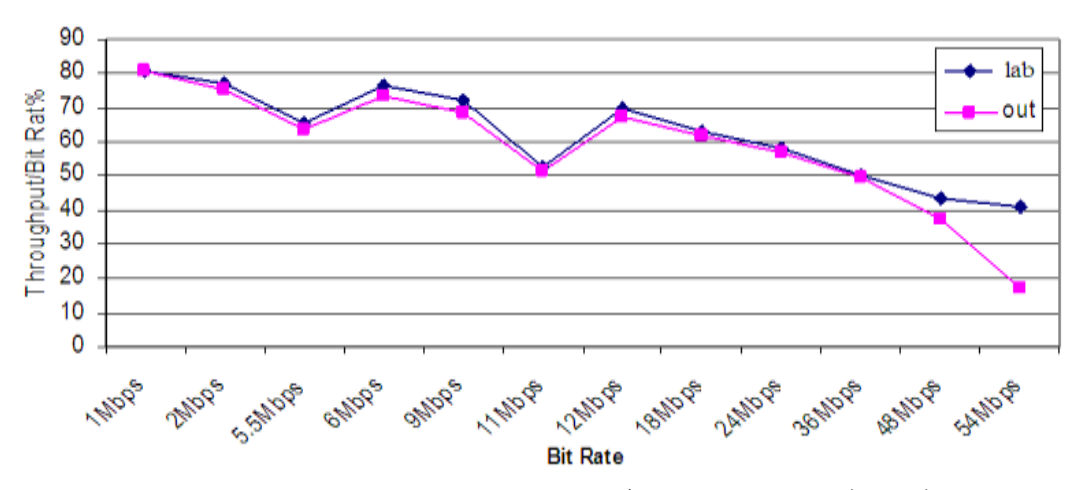

الشكل (8) النسبة المئوية لمعدل نقل المعطيات الأعظمي Throughput كتابع لمعدل النقل البت*ي* المثال*ي Bit Rate* 

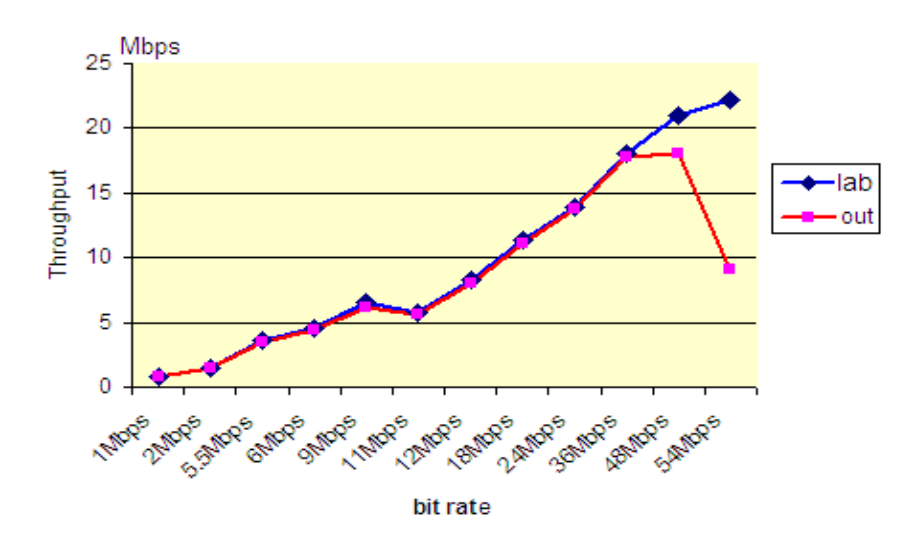

**الشكل )9( معدل نقل المعطيات األعظمي كتابع لمعدل النقل البتي المثالي لكلتا حالتي التنفيذ للشبكة الالسلكية**

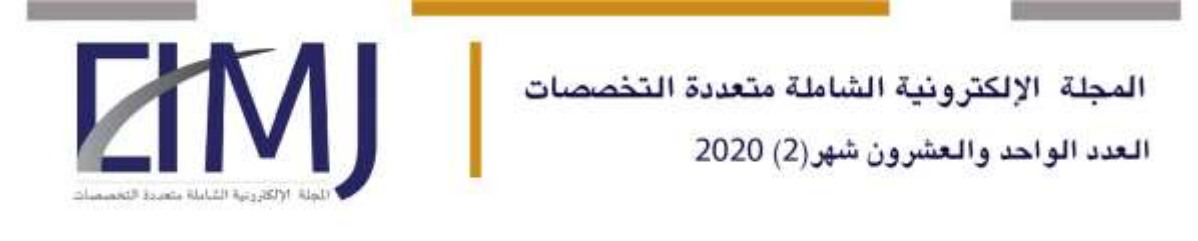

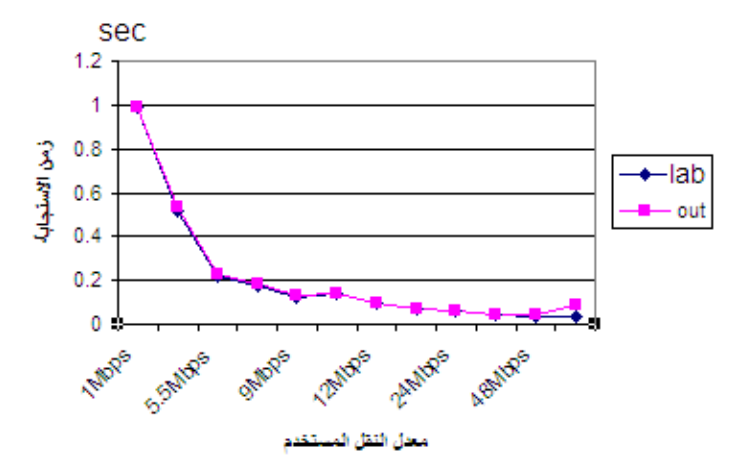

**الشكل )10( زمن االستجابة كتابع لمعدل نقل المعطيات البتي rate Bit**

#### **.9 إنشاء الوصالت البعيدة**

لربط مناطق متباعدة (Km 30 - 10 5, أو أكثر )، فإنه يمكن استخدام نقاط نفاذ لاسلكية أخرى. على سبيل المثال نقاط النفاذ اللاسلكية Artem ComPoint طراز W2002/W3040 من إنتاج شركة Funkwerk ، تُمَكِّنُ من إنشاء وتفعيل وصلة لاسلكية باستخدام نقطتي نفاذ لاسلكيتين متوافقتين مع معيار IEEE 802.11 وتعملان بنمط جسر لاسلكي )BR )بطول يصل حتى Km 12 بشكل مباشر، مع استخدام الهوائيات الخارجية الموجهة المناسبة ومراعاة الشروط الواردة في الفقر ات السابقة

ومن جهة أخرى، يمكن الاستفادة من تكنولوجيا تجهيزات الشبكات اللاسلكية المحلية وبشكل خاص نقاط النفاذ اللاسلكية APs والتجهيزات الملحقة بها في تحقيق وصلات لاسلكية موجهة بطول يصل إلى عشرات الكيلومترات، نظراً لصغر حجمها و تكلفتها القليلة وسهولة التنصيب والإعداد و الخدمات الكبير ة التي يمكن أن تقدمها ٍ ولكن لتحقيق ذلك لا بد من إدخال تجهيز ات إضافية أخرى وبشكل خاص أجهز ة تحويل ترددي لنقل مجال العمل الترددي من الحزمة 2.4 GHz إلى حزمة ترددية أدنى تتناسب مع تحقيق أطوال الوصلات المطلوبة (مع مراعاة أيضاً الهوائيات المناسبة لذلك)<sub>.</sub>

### **.10 استخدام برنامج Mobile Radio**

يساعد برنامج Radio Mobile في حساب المسارات وتحليليها ومعرفة العوائق الطبوغرافية، كما يمكن تحليل الخرائط الرقمية ودمجها مع صور جوية تؤخذ مإ Googleت

كمثال عملي لاستخدام البر نامج، نبين فيما يلي در اسة ربط منطقتين في الجمهورية اليمنية بمحافظة صنعاء بين مدينة صنعاء و جبل النبي شعيب بعد تحديد المنطقة الخاضعة للدر اسة من خلال إحداثيات الطول و العر ض، و تحديد النقطتين المر اد ربطهما بوصلة السلكية مسافة Km 28.5ت

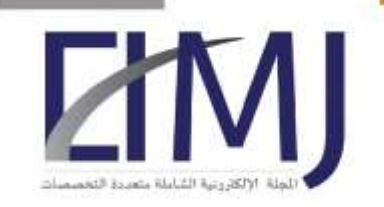

# **1.10 تنفذ الخطوات التالية للدراسة:**

- 1. تحديد المنطقة المطلوبة للدراسة باستخدام الخرائط العادية وتحديد الإحداثيات، وبعد ذلك تُحَمّلُ معلومات الخرائط الرقمية المطلوبة مإ موقع وكالة ناسات
- 2ت بناذ الخارطة الرقمية باستخدام برنامج Mobile Radio، كما هو مويح في الشكل )11(ت كما تم استخدام SRTM، مهمّة الرادار المكوكي لتوصيف سطح الأرض Shuttle Radar Topology Mission وهو مشروع تقوم به وكالة الفضاء الوطنيّة الأمريكيّة (ناسا NASA) يوفّر معلوماتٍ رقميّة مجانيّة عن تضاريس سطح الأرض تحتوي هذه المعلومات على نماذج من الارتفاعات التي يقوم الرادار بتجميعها بين كل m 90 – 30 (2007, Garg, 2007) وتم الحصول على معلومات الموقع المحدد للدراسة من الموقع الرسمي لوكالة ناسا ومن ثم إدخالها للبرنامج.
- 3. تكوين صورة ثلاثية الأبعاد وذلك للمساعدة في إعطاء فكرة عن الموقع والعوائق بغية اختيار مسار خط نظر بين النقطتين المر اد الربط بينهما، كما هو مبين في الشكل (12).
- 4 ربط البرنامج عبر الانترنت لتحميل صورة جوية لنفس موقع الدراسة (من موقع شركة Google و Yahoo). يبين الشكل (13) صورة جوية مطابقة لإحداثيات الصورة الرقمية
	- 5ت إدخال بارامترات APs والهوائيات المستخدمة في بناذ الوصلة وكذلك تردد العمل مع تحديد بيانات الموقع المحدد لتوضع المحطتين الأساسيتين، كما هو موضح في الشكل (14).
- 6. تنفذ عملية الاتصال بين النقطتين. إذا لم ينجح الاتصال، فهناك خيارين: إما تغيير الهوائيات بأخرى ذات ربح أكبر أو إنشاء نقطة تكر ار بين النقطتين

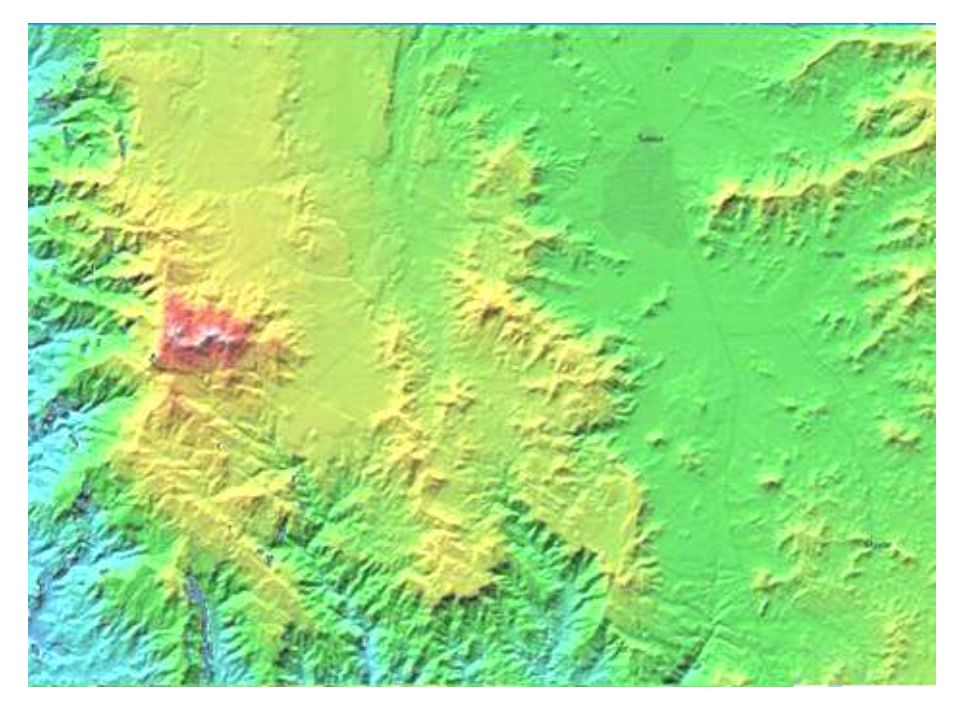

**الشكل )11( بناء الصورة الرقمية للمنطقة المحددة**

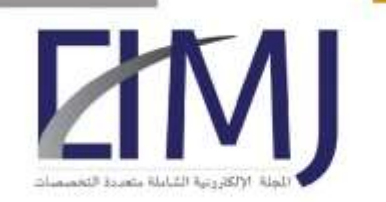

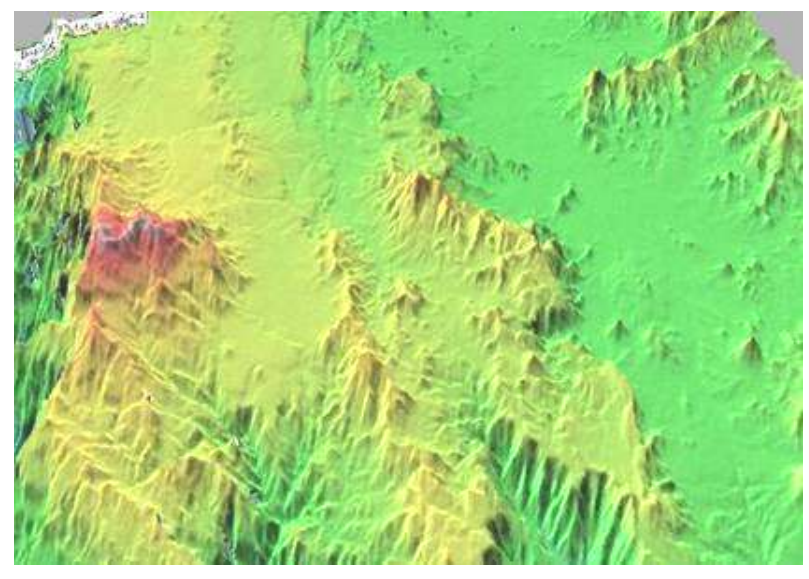

**الشكل )12( خريطة ثالثية األبعاد للموقع المحدد للدراسة(جبل نقم – مدينة صنعاء(**

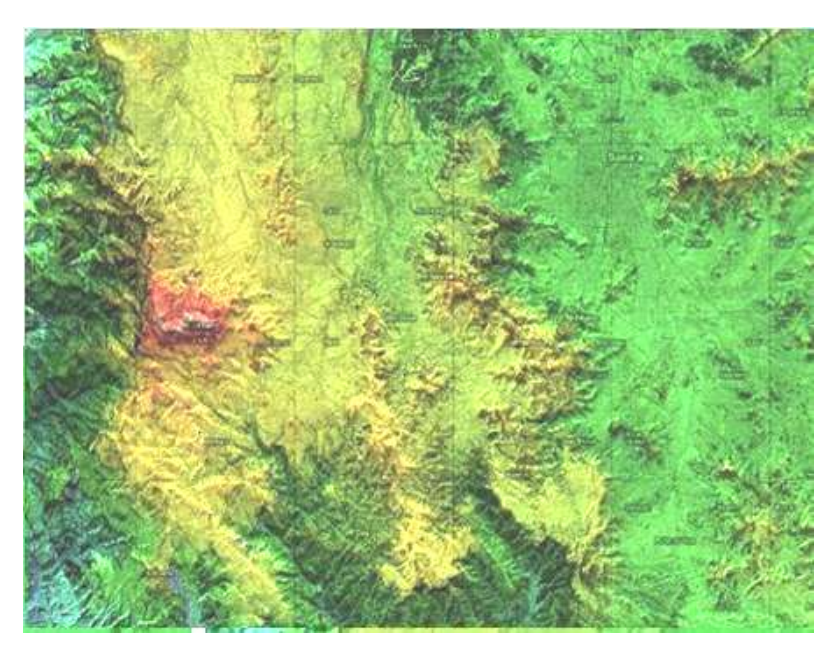

**الشكل )13( دمج الخريطة الرقمية مع صورة جوية**

عند اختيار نقاط التكرار، يجب التأكد من توافر مكان توضع مناسب من حيث توافر التغذية الكهربائية والتأمين الفيزيائي للنقطة يوضح الشكل (15) المقترح النهائي لوصل الموقعين مع وجود نقطة تكرار في المكان المناسب مع استخدام هوائيات ذات ربح dBi 15ت

يعطي التصميم السابق فكرة مقاربة للتنفيذ على أرض الواقع، ولكن مع ذلك عند التنفيذ الفعلي يجب الأخذ في الاعتبار بعض العوامل مثل العوائق القريبة من أماكن التموضع (المباني والأشجار).

المجلة الإلكترونية الشاملة متعددة التخصصات العدد الواحد والعشرون شهر(2) 2020

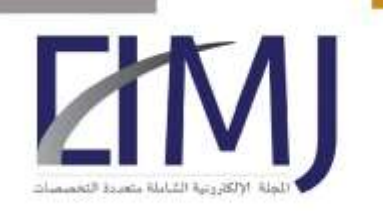

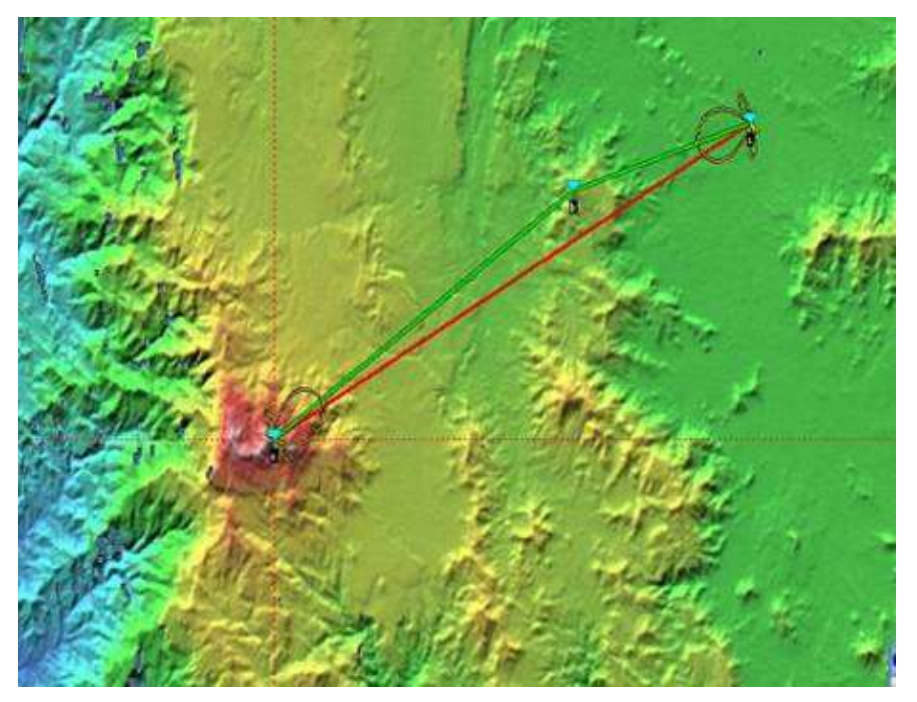

**الشكل )14( تحديد أماكن توضع المحطات ونقطة التكرار**

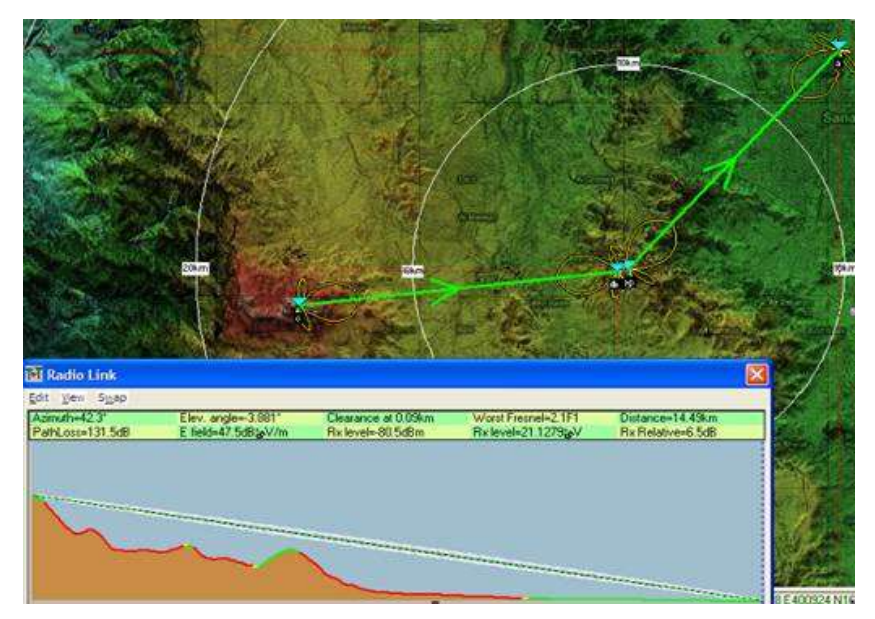

**الشكل )15( تأمين االتصال بين الموقعين المحددين للدراسة باستخدام برنامج** 

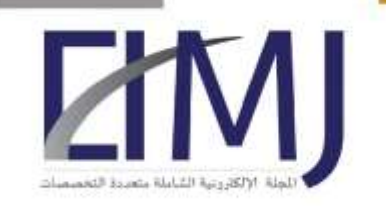

# **.11 العوامل المؤثرة في المسافات البعيدة**

هناك بعض العوامل المهمة التي يجب الانتباه لها أثناء إنشاء وصلات المسافات البعيدة بحيث يتم إعدادها بما يتناسب مع الوصلة الالسلكية، أهمها:

- 1ت تحدد مواصفات معايير 802.11 نوافذ نفاذ الوقت windows out-time: SIFS ,DIFS ,PCFتتت هذه النوافذ تعلم جهاز الإرسال بالفترة الزمنية التي يجب أن ينتظر خلالها الحصول على إشعار الاستلام ACK، قبل اتخاذ قرار ضياع الحزمة المرسلة (Stallings, 2014). وهذا ما يتم ملاحظته عند حدوث ضياعات كبيرة للحزم على الرغم من وجود إشار ة قوية
- ً 2. في وصلات المسافات الطويلة، قد يتسبب زمن انتشار الإشارة الطويل إلى نفاذ وقت الانتظار وإلى تدنٍ في الأداء تبعاً لمواصفات التجهيزات المستخدمة، فإن هذه المشاكل قد تظهر عند مسافة تبلغ  $Z\!Km$  -1فقط أو ربما تصل حتى ، وبالتالي يجب أخذ هذه التأثيرات بالاعتبار  $100Km$
- 3. إذا احتوت الشبكة اللاسلكية على عددٍ محدودٍ من الزبائن ضمن مجال رؤية متوفرة، فإنه من الأفضل عدم تفعيل ميزة RTS/CTS. إنّ استخدام ميز ة RTS/CTS في هذه الحالة سيزيد من الحمل الزائد على الشبكة بسبب إرسال إطارات CTS/RTS ويقلل مإ استطاعة الشبكة الكليّةت
- 4. يتضمّن معيار IEEE 802.11 ميزةً إضافيةً تتيح لبطاقات الشبكة ونقاط النفاذ اللاسلكية إمكانية تقسيم إطارات البيانات إلى أجزاء أصغر (Fragmentation) لتحسين أداء الشبكة عند وجود تشويش أو مناطق ذات تغطية رديئة-Ming ت(Chieh et al., 2007)
- 5. يؤدي إرسال إطارات أصغر حجماً إلى التقليل من مخاطر التصادم مع الإطارات الأخرى، مما يؤدي بدوره إلى زيادة ً اعتمادية إرسال الإطارات (إلا أنّ الحمل الإضافي سيزداد). يمكن للمستخدم أن يتحكّم بقيمة التجزئة، كما هو موضح في الشكل )16( والتي تتراوح عادةً بيإ bytes 2346 – 256ت
- 6. تعمل ميز ة التجزئة عندما تحاول نقطة النفاذ اللاسلكية أو بطاقة الشبكة اللاسلكية إرسال إطار يتجاوز حجمه قيمة التجزئة المحددة (2014 ,Stallings). يتوجب بدايةً (كما في حالة ميز ة RTS/CTS) اختبار الشبكة، فإذا كانت نسبة التصادمات عاليةً، يجب تغيير قيمة التجز ئة المستخدمة ٍ إذا لم تتجاوز نسبة التصادمات ،5%، فإنه ينصح بعدم استخدام ميز ة التجز ئة لأنّ الحمل الإضافي الناتج عن تقسيم الإطارات سيتجاوز الحمل الناتج عن وجود هذه التصادمات (لأنّها بالأساس قليلةً جداً) (Cox, 2009).

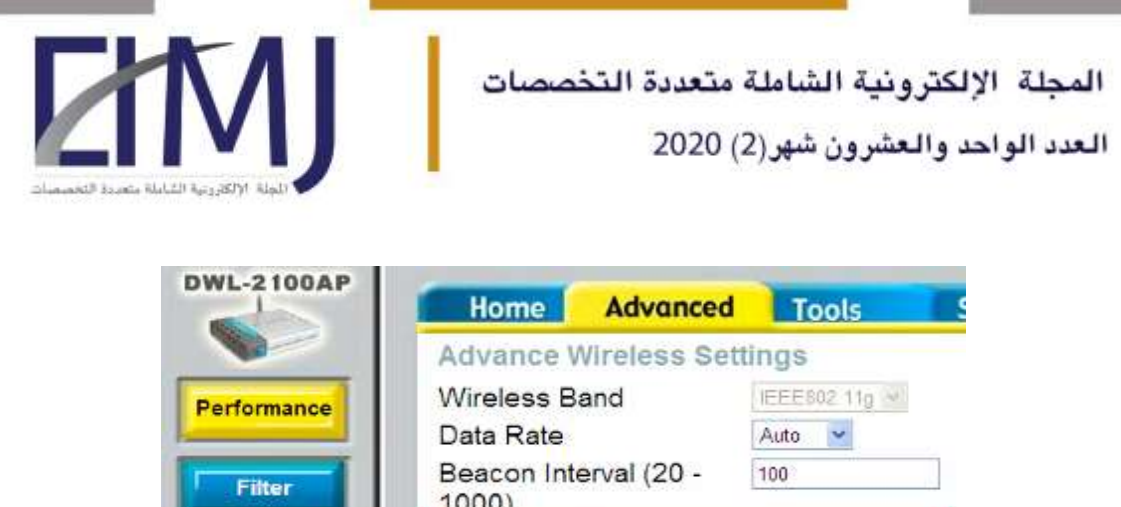

 $10001$ DTIM (1 - 255)  $\overline{1}$ **Grouping** Fragment Length (256 - 2346  $2346)$ **DHCP Server** RTS Length (256 -2346  $2346)$ 

**الشكل)16( التحكم بتجزئة المعطيات و الـ RTS لنقطة النفاذ المستخدمة**

# **.12 دراسة التكرار في الوصالت الالسلكية**

إن التجهيز ات التي تم استخدامها لا تدعم التكر ار في النمط الجسري وبالتالي يتم اللجو ء بدلاً عن ذلك إلى تو صيل الشبكة بطريقة الشبكة المعشقة (تعشيق جزئي)، حيث يتم إدخال العنوان الفيزيائي لكل من نقطتي النفاذ اللاسلكيتين إلى نقطة النفاذ اللاسلكية الوسيطة بين نقطتي الشبكة. يوضح الشكل (17) عملية إدخال هذه العناوين.

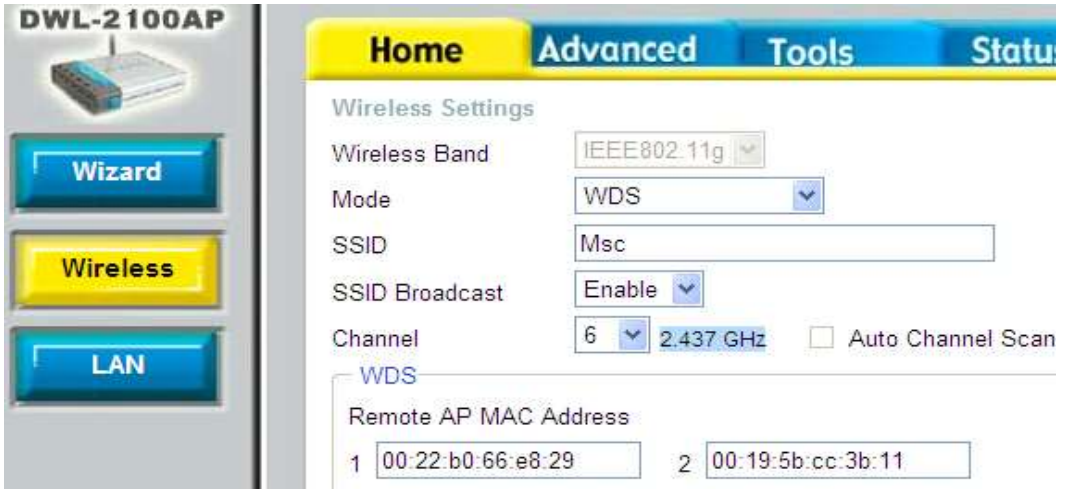

**الشكل )17( إدخال عناوين MAC لنقاط النفاذ الالسلكية البعيدة**

فيما يلي در اسة اختبار تأثير مثل هذا التوصيل على معدل نقل المعطيات. حيث تم توصيل ثلاثة نقاط نفاذ لاسلكية (نقطتي نفاذ لاسلكيتين عبر نقطة نفاذ لاسلكية وسيطة) في المختبر بتم توصيل نقطة النفاذ اللاسلكية الأولى عبر منفذ الإيثرنت إلى جهاز الحاسوب الأول ونقطة النفاذ اللاسلكية وسيطة تصل كلاً من AP الأولى وAP الثالثة لاسلكياً. توصل نقطة النفاذ ً اللاسلكية الثالثة عبر منفذ الإيثرنت إلى جهاز الحاسوب الثاني، كما هو موضح في الشكل (18).

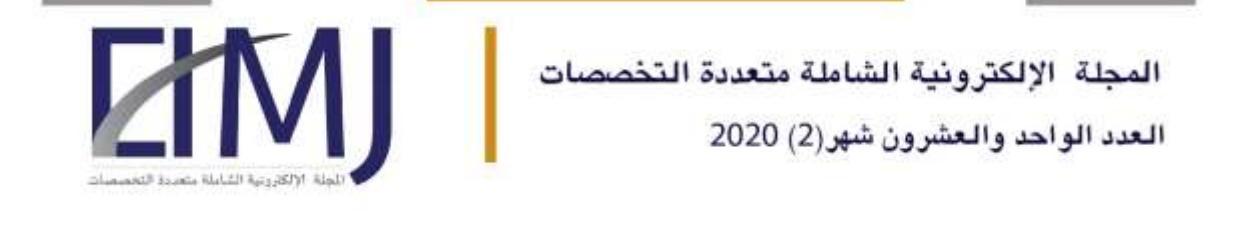

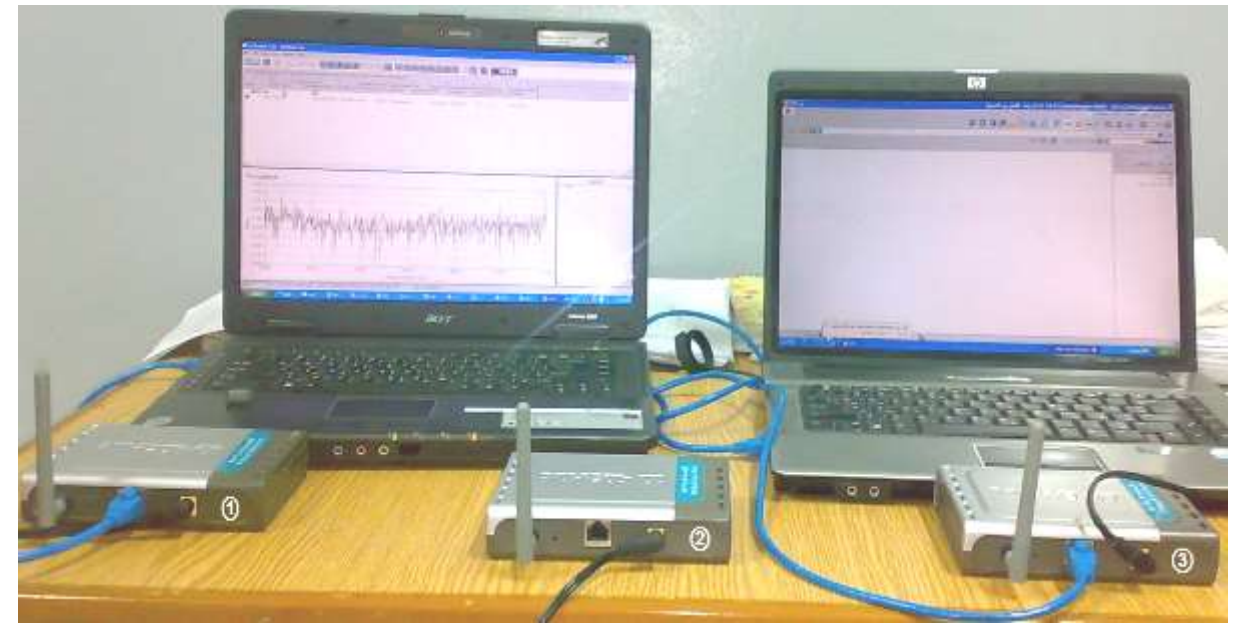

**الشكل )18( التوصيل بين نقطتي APs من خالل AP وسيطة في المختبر**

تم استخدام معيار g802.11 IEEE في هذه الشبكة ومعدل نقل المعطيات المثالي Mbps 54ت باستخدام برامج حساب معدل نقل المعطيات الأعظمي لهذه الشبكة، تَبيَّن أن هذا المعدل ينخفض بمعدل 50%، وزمن الاستجابة زاد بنفس النسبة بالمقارنة مع اتصال مباشر بين APs.

# **13 نتائج حساب معدل النقل**

يبين الجدول (6) نتائج حساب معدل نقل المعطيات الأعظمي في كلتا الحالتين لتلافي هذا التأثير يجب الاعتماد قدر الإمكان على زيادة ربح الهوائياتت

| conne. |        | Throughput(Mbps) Response Time (sec) |
|--------|--------|--------------------------------------|
|        | 21.713 | 0.036                                |
|        | 11 052 | 0.072                                |

**الجدول )6( مقارنة بين معدل النقل وزمن االستجابة عند استخدام نقطة عبور وسيطة**

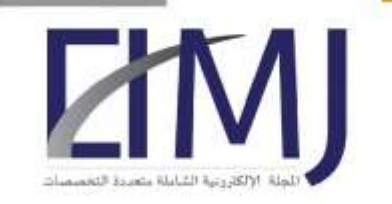

المجلة الإلكترونية الشاملة متعددة التخصصات <mark>.</mark><br>العدد الواحد والعشرون شهر(2) 2020

### **.14 االستنتاج**

- 1 من خلال هذه الدراسة تم إعطاء نموذج عملي لدراسة وبناء الشبكات اللاسلكية وبالذات عملية الربط بين مواقع متباعدة باستخدام تجهي ات شبكات WLAN المتوافقة مع معيار Fi-Wiت
- 2. استخدام النمط الجسري في ربط الشبكات المحلية المتباعدة لاسلكيا، يوفر حماية أمنية إضافية إلى برتوكو لات التشفير وذلك من خلال استخدام الهوائيات الموجهة وصعوبة استكشاف الشبكات العاملة بهذا النمط
- 3. عامل المسافة له تأثير سلبي كبير على معدلات النقل الأعظمية، لذا يتوجب اختيار معيار نقل مناسب للوصلة اللاسلكية، إن اختيار معدالت نقل عالية قد يؤثر بشكل سلبي على الوصلة الالسلكيةت
- 4. استخدام نقاط نفاذ لاسلكية وسيطة في الوصلات المتباعدة يؤدي إلى انخفاض كبير في معدلات النقل الفعلية للمعطيات، تَبِيَّن أن هذا المعدل ينخفض بمعدل 50%، وزمن الاستجابة زاد بنفس النسبة (تأخير ) بالمقارنة مع اتصال مباشر بين APsت لتالفي هذا التأثير يجم االعتماد قدر اإلمكان على زيادة ربح الهوائياتت

### **.15 المقترحات**

يقترح الباحث إعادة الدراسة مع نقاط نفاذ لاسلكية ضمن المعايير الصادر ة مؤخرا والتي تستخدم تقنية MIMO و -MU MIMO . و دراسة تأثير وجود أكثر من نقطة نفاذ ضمن شبكات أخرى مجاورة.

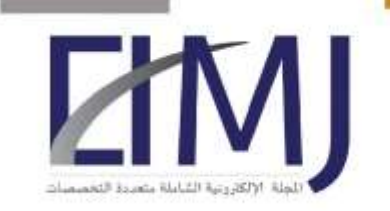

# **المراجع**

- Osama, A., Porat, R. and Asterjadhi, A. (2014), "High Efficiency (HE) Wireless LAN Task Group", IEEE P802.11 Wireless LANs: 802.11 HEW SG proposed PAR," IEEE 802.11- 14/0165r1, Retrieved from: [https://mentor.ieee.org/802. 11/dcn/14/11-14-0165-01-0hew-](https://mentor.ieee.org/802.%2011/dcn/14/11-14-0165-01-0hew-802-11-hew-sg-proposed-par.docx)[802-11-hew-sg-proposed-par.docx](https://mentor.ieee.org/802.%2011/dcn/14/11-14-0165-01-0hew-802-11-hew-sg-proposed-par.docx)*.*
- Stallings, W. (2001), IEEE 802.11: moving closer to practical wireless LANs. *IT Professional*. 3 (3), pp. 17- 23.
- IEEE 802.11 Working Group. (2016). Wireless LAN Medium Access Control (MAC) and Physical Layer (PHY) Specifications: Enhancements for high efficiency WLAN, IEEE P802.11ax, Draft1.0
- Stallings, W. (2014). *Data and Computer Communications*. 10th Edition, Upper Saddle River, NJ : Pearson Education.
- Cox, J. (2009), Timeline: 802.11n development milestonesSeptember. *NetworkWorld*. Retrived from: [https://www.networkworld.com/article/2248810/timeline--802-11n](https://www.networkworld.com/article/2248810/timeline--802-11n-development-milestones.html)[development-milestones.html](https://www.networkworld.com/article/2248810/timeline--802-11n-development-milestones.html)
- Vasudevan, S. (2005). A Simulator for analyzing the throughput of IEEE 802.11b Wireless LAN Systems. Retrieved from:<https://vtechworks.lib.vt.edu/handle/10919/31054>
- Garg, V. (2007), *Wireless Communications & Networking*. The Morgan Kaufmann series in networking. Elsevier Morgan Kaufmann.
- Ming-Chieh W., Bruce, H., Ming, Y. and Simon, F. (2007). A Comparison of Wi-Fi  $\&$ WIMAX with case studies-2007. (Master thesis). [Department of Electrical and Computer](https://diginole.lib.fsu.edu/islandora/search/catch_all_names_mt%3A(%20Department%20of%20Electrical%20and%20Computer%20Engineering))  [Engineering.](https://diginole.lib.fsu.edu/islandora/search/catch_all_names_mt%3A(%20Department%20of%20Electrical%20and%20Computer%20Engineering)) [Florida State University](https://diginole.lib.fsu.edu/islandora/search/catch_all_names_mt%3A(%20Florida%20State%20University))